## Managing Workspaces

The **Manage Workspaces** portal allows Managed Service Provider (MSP) administrators to manage their respective customer workspaces.

MSP administrators and admin users with sufficient permissions manage the following workspace types:

- **Regular** Standalone workspaces assigned to direct customers and managed by admin users with **sufficient permissions**. Regular workspaces cannot serve as parents or containers for channel workspaces.
- **Channel** MSP workspaces that function as the parent/container of other channel and child workspaces. MSP administrators manage channel workspaces.
- Child Workspaces belonging to the customers of a MSP. MSP administrators manage child workspaces.

## Accessing the Manage Workspaces portal

To access the **Manage Workspaces** portal:

- 1. Sign into the Coro console.
- 2. Select Manage Workspaces:

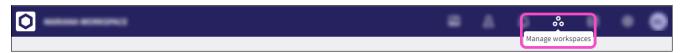

The Manage Workspaces portal appears:

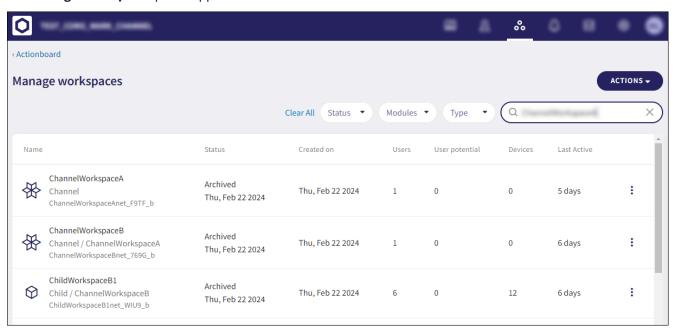